## DASL 102: Homework #1 – Potential Fields

Objective: Use MATLAB to create a Potential Fields navigation algorithm that can navigate around 3 obstacles. GNU Octave is a free alternative to MATLAB.

**The Space:** A 10 x 10 space with the target at  $(10, 10)$ , and obstacles at  $(2, 2)$ ,  $(6, 5)$ , &  $(8, 8)$ .

Due date: Next lecture (TBD)

Requirements: You output should look like below. Make sure to plot your results.

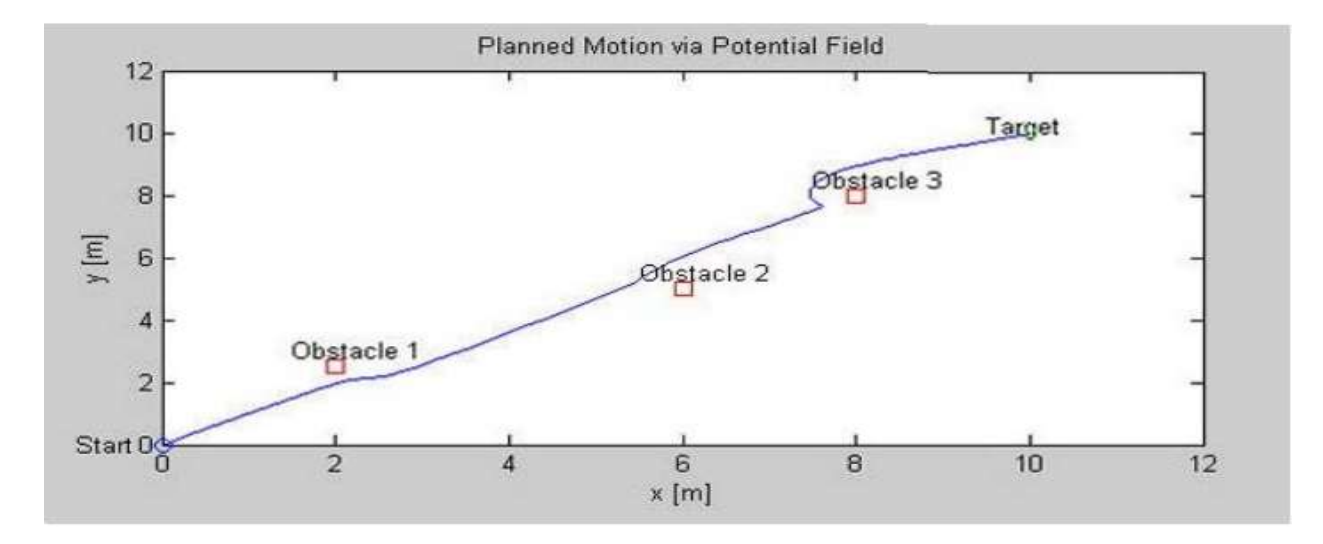

Reference: Please use the below code (found in lecture notes) for reference. You will need to define and tune your constants.

```
\mathbf{1}For i = 2:iterations % Run algorithm for 100 sample periods
 \overline{2}t(i-1) = T*(i-1); % Time in seconds
 \mathbf{3}\overline{4}% Distance to target
 \overline{\mathbf{5}}rhoTarget(i-1) = sqrt((yTarget-y(i-1))^2) + ((xTarget-x(i-1))^2));6\phantom{1}6\overline{7}% Distance to an obstacle
 8
            rho(i-1) = sqrt( ((yObstacle-y(i-1))^2) + ((xObstacle-x(i-1))^2) );
 \overline{9}10
             % Calculate gradient
11if rho(i-1) < rho012ur x = nRepulse*(x0bstacle-x(i-1))*((1/rho(i-1))-1/rho0))/(rho(i-1)^3);
13ur y = nRepulse*(yObstacle-y(i-1))*((1/rho(i-1))-(1/rho0))/(rho(i-1)^3);
14
            else
15
                 ur x = 0;ur_y = 0;16
17end
18
19
            % Calculate new robot position
            x(i) = x(i-1) - T^*nAttract*(x(i-1)-xTarget) - T^*ur x;20
            y(i) = y(i-1) - T^*nAttract*(y(i-1) - yTarget) - T^*ur[y;2122
        end
```